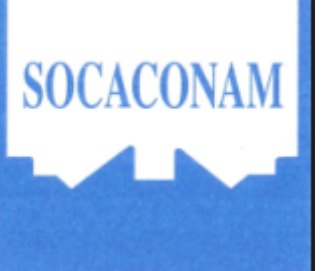

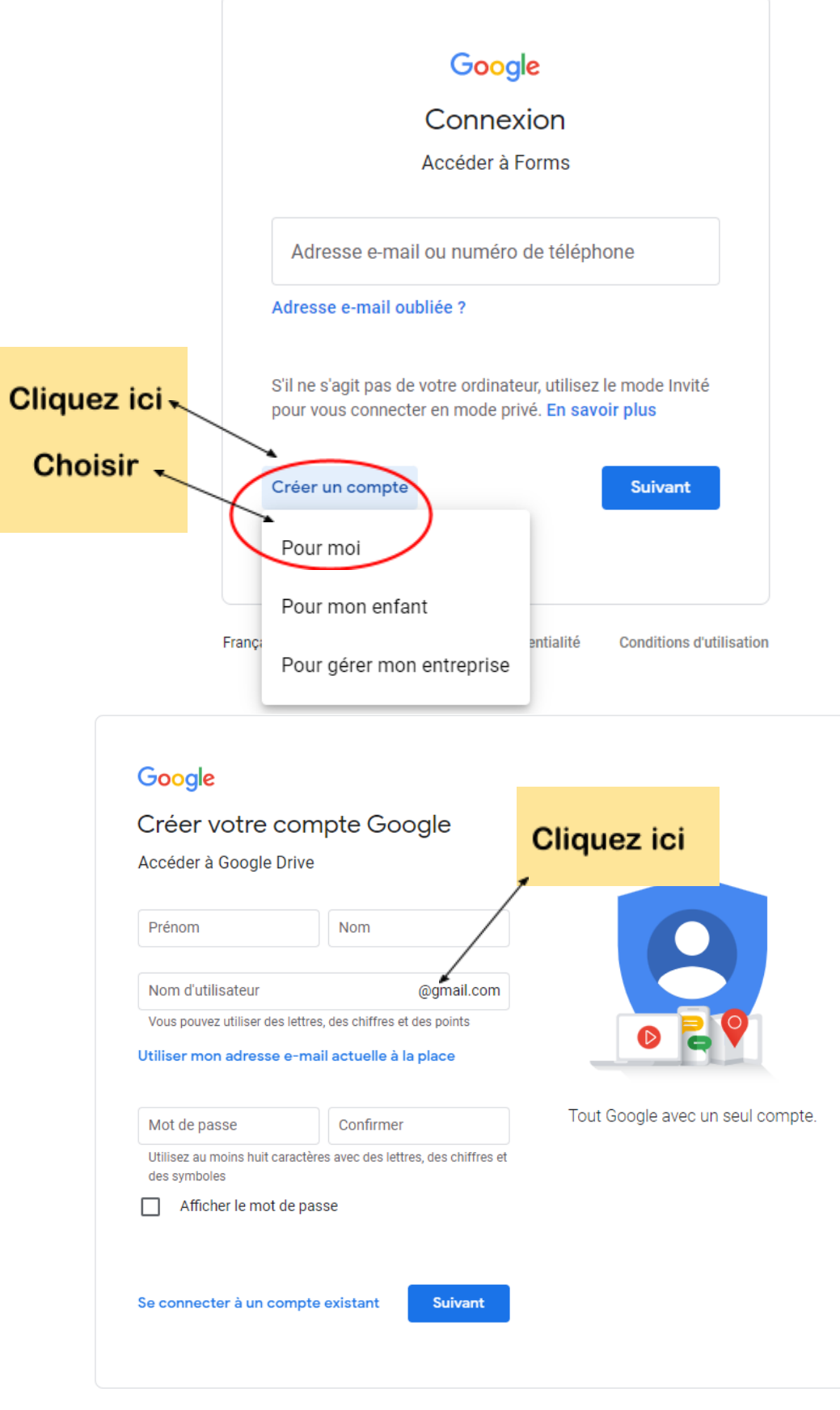

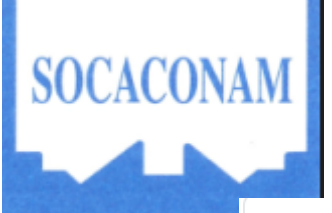

## **COMMENT UTILISER NOS FORMULAIRES SANS COMPTE GMAIL**

## Google

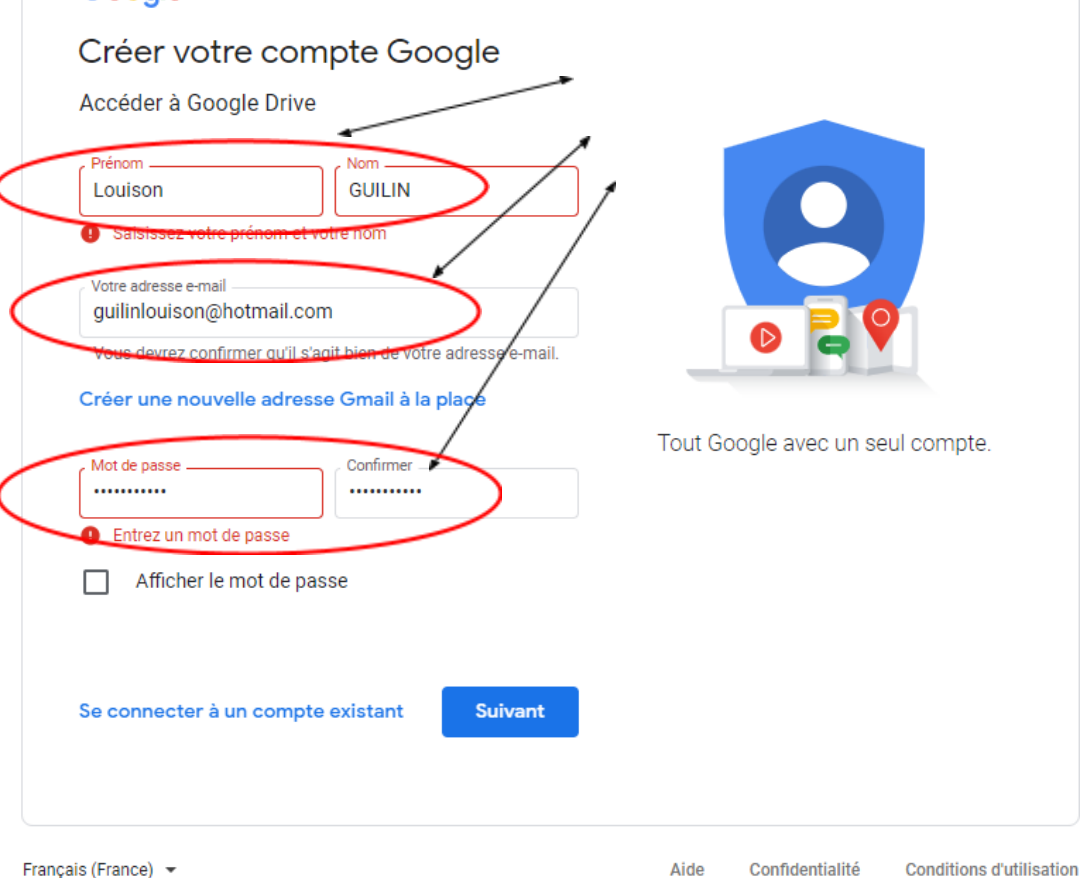

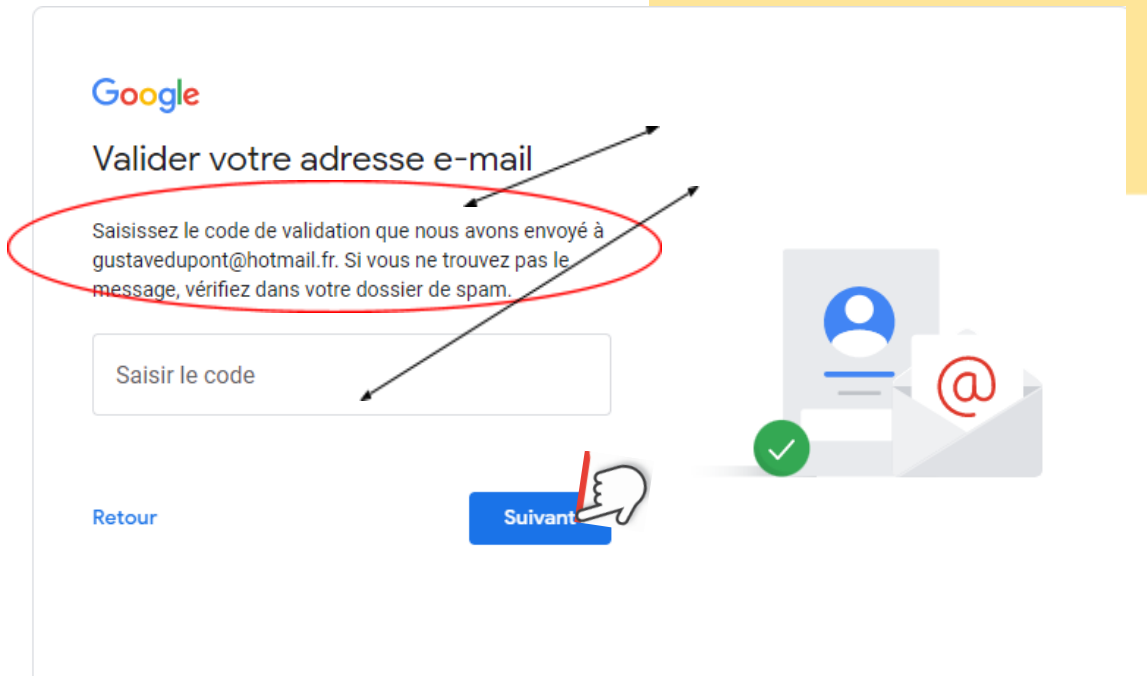

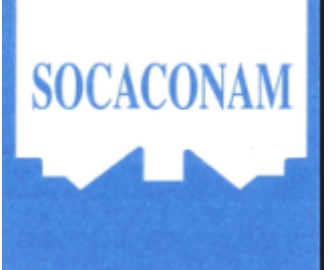

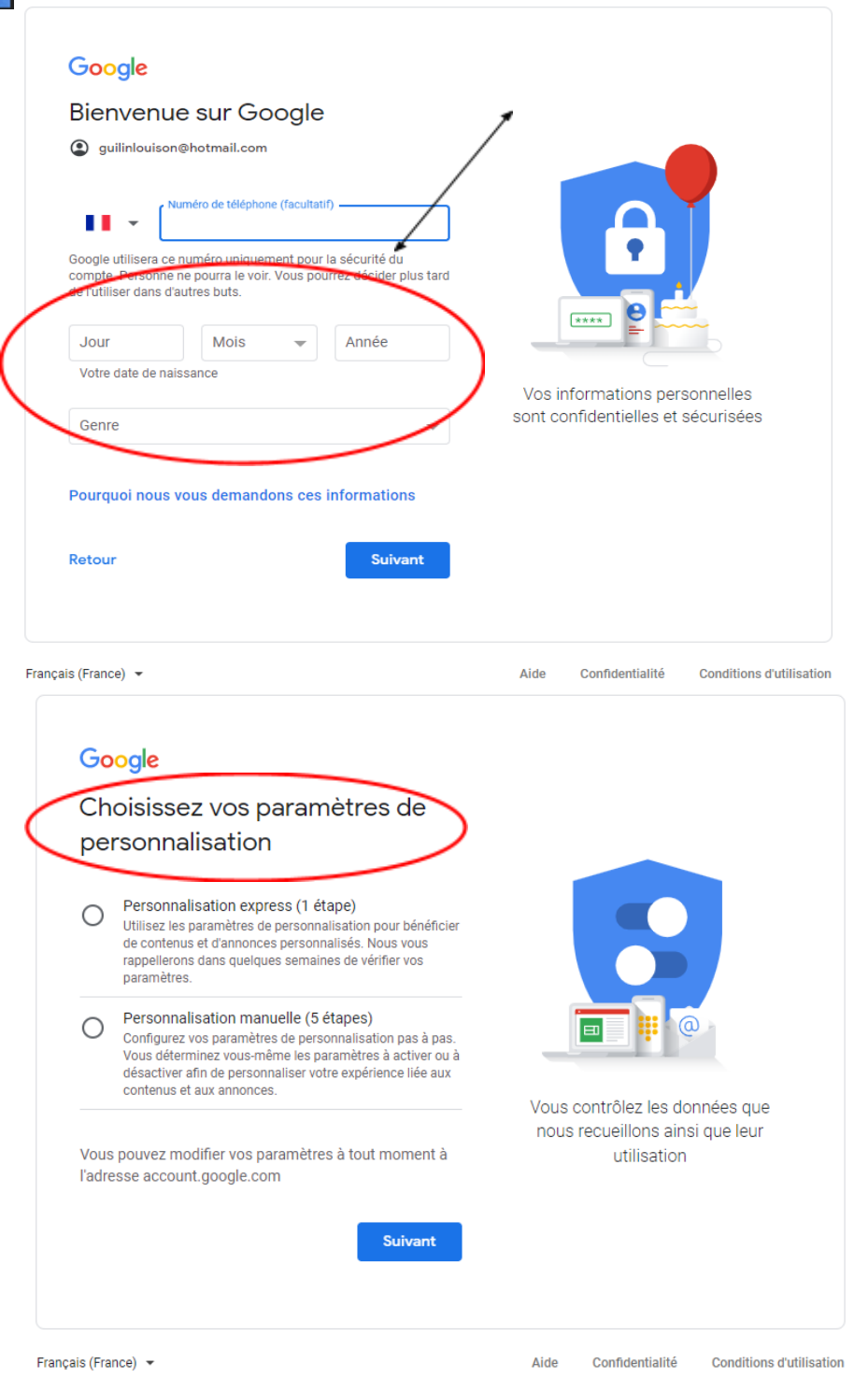

Confirmer vos paramètres de personnalisation puis validez les paramètres de confidentialités. Votre adresse Mail est désormais reconnue par Gmail qui vous permettra d'accéder aux formulaires.